# Comparação de Eficiência entre as linguagens OpenCL e CUDA em GPUs NVIDIA

Thiago de Gouveia Nunes Surpervior: Prof. Doutor Marcel P. Jackowski

7 de fevereiro de 2013

# Sumário

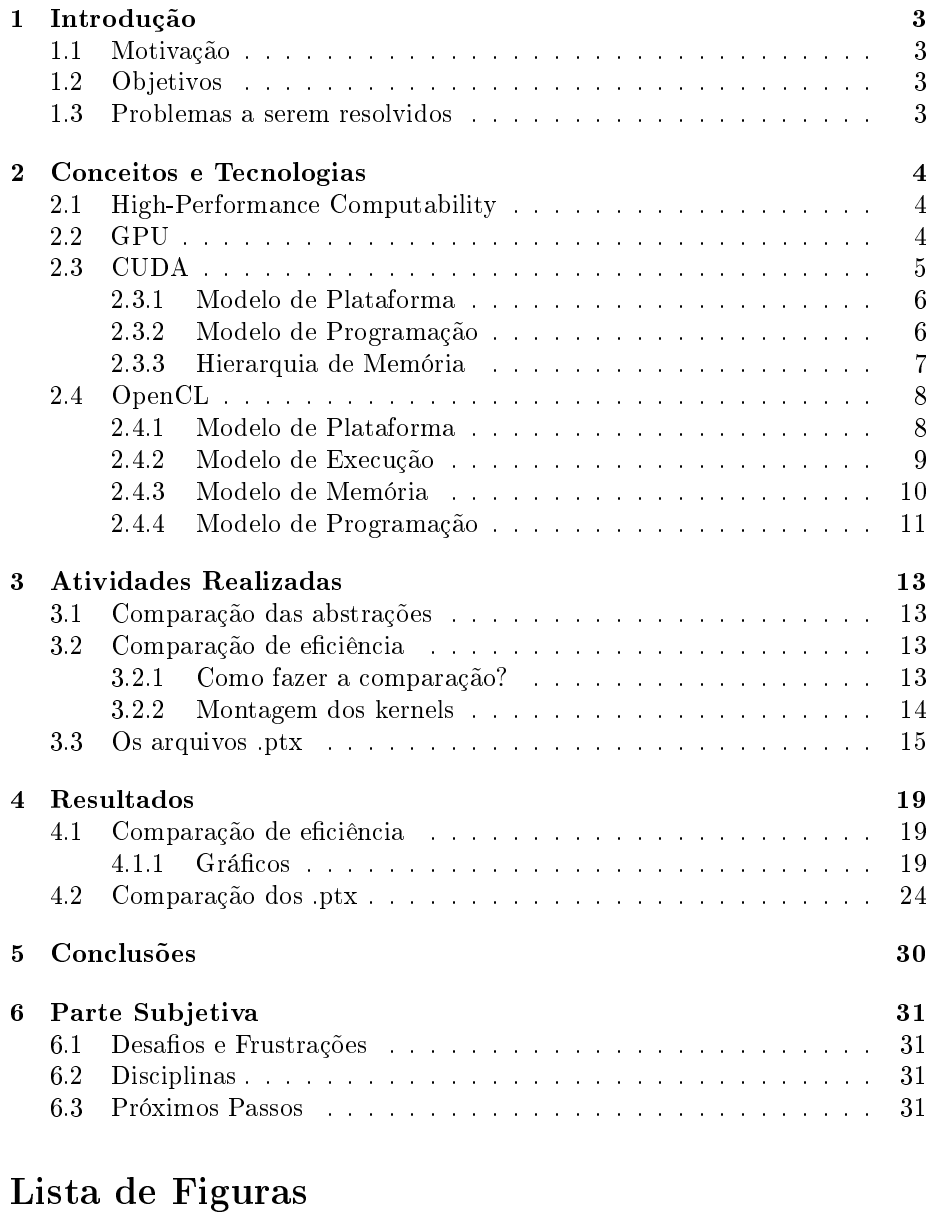

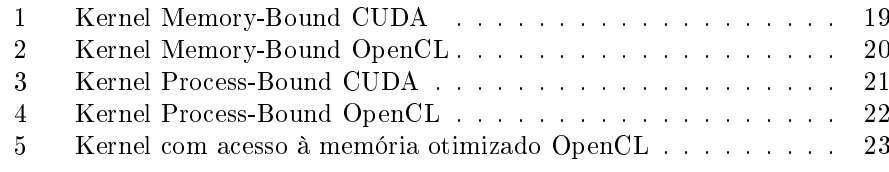

# <span id="page-2-0"></span>1 Introdução

### <span id="page-2-1"></span>1.1 Motivação

Em Computação de alto desempenho (HPC) existe uma parcela de supercomputadores montados com base em placas de processamento gráfico (GPU). O termo GPGPU (General-purpose computing on graphics processing units) é usado para denotar o uso de GPUs como a principal unidade de computação em programas de mais amplo espectro.

Duas linguagens são muito utilizadas atualmente para programação em ambientes GPGPU, o OpenCL (Open Computing Language) e o CUDA (Compute Unified Device Architecture). O OpenCL é reconhecido por executar em ambientes GPGPU com processadores genéricos, enquanto o CUDA é construído envolta de ambientes NVIDIA.

### <span id="page-2-2"></span>1.2 Objetivos

O objetivo do estudo é comparar a eficiência de programas escritos nessas duas linguagens rodando em uma placa NVIDIA GeForce GTX 460 e comparar o modo com que eles abstraem os recursos de uma GPU, tornando possível executar programas genéricos na mesma.

### <span id="page-2-3"></span>1.3 Problemas a serem resolvidos

Para realizar a comparação de eficiência entre as linguagens é necessário desenvolver dois algoritmos para testes, um que verifique a capacidade de processamento da linguagem e outro a capacidade de manipular memória. Além disso, é necessário comparar as abstrações para entender de onde vem a diferença de desempenho entre as linguagens.

## <span id="page-3-0"></span>2 Conceitos e Tecnologias

### <span id="page-3-1"></span>2.1 High-Performance Computability

HPC nasceu da necessidade de poder computacional para resolver uma série de problemas computacionalmente caros, entre eles:

- Previsão climática
- Modelação molecular
- Simulações físicas
- Física quântica

Até o final dos anos 90 todos os supercomputadores tinham como base processadores vetoriais. Só no final da década seguinte, com o aumento do desempenho das GPUs, alguns supercomputadores começaram a usar GPUs como elemento de processamento.

### <span id="page-3-2"></span>2.2 GPU

A primeira GPU foi a GeForce 256, da NVIDIA, lançada em 1999. O hardware seguia um pipeline de 2 fases, uma que aplicava transformações em vértices e outro em pixels. Em 2001, a GeForce 3 trouxe o primeiro processador de vértices programável. Em 2005 a primeira GPU com um processador unificado, usado tanto para operações em pixels como em vértices, foi lançada para o console XBox 360. Para unicar os 2 processos do pipeline num único processador foi necessário generalizar esse processador, e essa generalização abriu as portas para programas genéricos executarem na GPU.

A placa usada para os testes desse trabalho, a GeForce GTX460, usa a arquitetura Fermi, a segunda mais nova arquitetura da NVIDIA para GPUs. Essa arquitetura separa o fluxo de execução baseando-se no tipo de aplicação que será executada nela. Existe um fluxo para aplicações gráficas e outro para aplicações genéricas, que é o foco desse trabalho.

A placa contém um escalonador para threads implementado em hardware. Ele é responsável por escalonar as threads que serão executadas nos streaming multiprocessors (SM). Um SM é um conjunto de 48 processadores, um pequeno bloco de memória própria, um cache de instruções e 8 unidades de funções gráficas. A Geforce GTX 460 tem 7 SMs, totalizando 336 processadores.

O código que será executado em cada processador é chamado de kernel. Ao executar um kernel na GPU, o hardware criará threads, cada uma delas executando o mesmo código, mas com dados diferentes. Nas placas NVIDIA as threads são agrupadas em blocos, e esses blocos são escalonados para cada SM. Depois, todas as threads dentro de um bloco são divididas em pequenos grupos chamados de warp[\[1\]](#page-31-0), e cada warp é executado paralelamente dentro do mesmo SM para qual o bloco foi escalonado. Existe um limite para a quantidade de threads escalonadas para execução dentro de um SM, que é denida pelos recursos que cada thread consome. Por exemplo, não há como executar 10 threads que consomem 10 registradores cada em um SM com 90 registradores.

Outra parte importante do hardware é a memória, que é limitada em relação à da CPU. GPUs tem, em média, 1GB de memória, enquanto CPUs tem 4GB.

O acesso a um mesmo bloco de memória é concorrente, mas ao utilizar caches e leitura ou escritas em conjunto podemos minimizar a taxa com que leituras ou escritas conflitantes são feitas. Mas ainda sim é necessário atenção ao escrever um kernel. Dada a estrutura do hardware da GPU, é melhor deixar threads que façam operações sobre posições de memória próximas no mesmo SM, assim elas podem utilizar a memória compartilhada do mesmo, e elas podem requisitar em conjunto um mesmo bloco da memória principal, se necessário.

No caso da GTX460 cada SM tem um bloco de memória de 64KB. Esse bloco pode ser configurado para 16KB de memória compartilhada e 48KB de cache L1 ou vice-versa. A memória principal da placa é de 1024MB com conexões de 256 bits. A placa também tem um cache L2 de 512KB.

Outro fator limitante é a transferência de dados da memória principal do computador para a memória principal da GPU. A transmissão é feita por um barramento PCI Express, com velocidades de até 16GB/s ( dado que o barramento seja utilizado somente pela GPU ). Essa transmissão é a parte mais lenta de todo o processo de execução na GPU e dado isso, em alguns casos é mais viável executar na GPU um pedaço do seu programa que seria executado na CPU do que retornar os dados computados na GPU para a CPU, executar esse pedaço especifico, e passá-los de volta para a GPU para mais operações e novamente retornar esses dados para a CPU no final, passando duas vezes a mais pelo PCI Express.

Ao estudar como o código é executado nas GPUs NVIDIA descobrimos a existência de uma máquina virtual chamada de Parallel Thread Execution[\[4\]](#page-31-1). Todo kernel é primeiro compilado para um arquivo .ptx que é executado na GPU através da máquina PTX. Ela é utilizada para garantir a retrocompatibilidade de kernels em placas mais antigas.

### <span id="page-4-0"></span>2.3 CUDA

 $Compute\ United\ Device\ Architecture\ (CUDA)[2]$  $Compute\ United\ Device\ Architecture\ (CUDA)[2]$ é uma arquitetura de programação para GPUs criada pela NVIDIA. Ele adiciona suas diretrizes para as linguagens C, C++, FORTRAN e Java, permitindo que elas usem a GPU. Esse trabalho usa o CUDA junto com a linguagem C. A versão 1.0 do CUDA foi disponibilizada no inicio de 2007. Atualmente só existe um compilador para CUDA, o nvcc, e ele só da suporte para GPUs NVIDIA.

Para uma função executar na GPU ela precisa ser invocada de um programa da CPU. Chamamos esse programa de Host e a GPU onde o kernel executará de Device.

O CUDA implementa um conjunto virtual de instruções e memória, tornando os programas retroativos. O compilador primeiro compila o código em C para um intermediário, chamado de PTX, que depois será convertido em linguagem de máquina. Na conversão do PTX para linguagem de máquina o compilador verifica quais instruções o *device* suporta e converte o código para usar as instruções corretas. Para obter o maior desempenho possível, é importante saber para qual versão o código nal será compilado, pois na passagem do código de uma versão maior para uma menor não existe a garantia que o algoritmo seguira as mesmas instruções, o compilador pode mudar um conjunto de instruções para outro menos eficiente, ou em alguns casos, algumas instruções não existem em versões mais antigas do hardware.

#### <span id="page-5-0"></span>2.3.1 Modelo de Plataforma

A inicialização dos recursos que o CUDA necessita para a comunicação com a GPU é feita no background da aplicação no momento da primeira chamada de alguma das diretivas do CUDA. Essa primeira diretiva terá um tempo maior de execução que chamadas subsequentes a mesma diretiva. Na inicialização o CUDA identifica os *devices* existentes e escolhe um deles para ser o responsável pelas execuções posteriores.

O próximo passo é a alocação de memória no device. As operações de leitura de memória de um kernel são feitas somente na memória de um device. A alocação dessa memória é feita pelo host, usando cudaMalloc(). Para copiar a memória do host para o device ou vice-versa, cudaMemcpy() é usada. Para liberar o espaço alocado após a execução basta usar o cudaFree(). Todas essas diretivas recebem um ponteiro do host, usado para o controle sobre qual posição da memória está sendo operado em cada operação.

O CUDA dá suporte a alocação de vetores em duas ou três dimensões através de: cudaMallocPitch() e cudaMalloc3D(), respectivamente. É necessário usar as modicações dos comandos Memcpy para duas ou três dimensões também, que são: cudaMemcpy2D(), cudaMemcpy3D().

### <span id="page-5-1"></span>2.3.2 Modelo de Programação

Um kernel no CUDA é uma função C que será executada paralelamente n vezes em  $n$  threads diferentes na GPU. Um kernel pode ser definido em qualquer lugar do seu código, usando a declaração \_\_global\_\_ do lado esquerdo do tipo de retorno do kernel. Para invocar um kernel, o host faz a chamada de uma função com a sintaxe parecida com o C, mas usa uma conguração de execução denida pelo CUDA, que usa a sintaxe <<<...>>> junto da chamada da função. Os parâmetros da configuração são o número de blocos de threads e o número de threads por blocos. Para somar dois vetores de tamanho M e guardar o resultado num outro vetor, o código é o seguinte:

```
__global__ void MatrixMulti ( float* a, float* b, float* c) {
  int i = threadIdx.x;a[i] = b[i] + c[i];}
int main () {
  ...
  VecAdd<<1.M>>>(<b>a</b>, <b>b</b>, <b>c</b>)...
}
```
No kernel acima, a linha int i = threadIdx.x atribui a variável i o valor do índice da thread atual na primeira dimensão. A estrutura threadIdx é um vetor de 3 dimensões, logo as threads podem ser organizadas em 1, 2 ou 3 dimensões dentro de um device. As threads são organizadas por blocos. Cada bloco tem dimensões maleáveis, mas as GPUs atuais limitam para 1024 o número máximo de threads por blocos. Cada bloco é lançado para execução em um processador diferente. Blocos são organizados em grids, que tem seu tamanho configurado na chamada o kernel, bem como o tamanho de cada bloco. No nosso exemplo acima, na linha VecAdd<<<1,M>>>(a,b,c), o 1 determina o número de blocos e o M o número de threads por bloco.

O CUDA supõem que todos os blocos podem ser executados de maneira independente, ou seja, eles podem executar tanto paralelamente quanto sequencialmente. Com isso, é possível que o desempenho do código aumente em GPUs com mais processadores, sem que o programador tenha que modificar o código.

O CUDA sabe qual instruções ele pode executar dentro de um device baseandose no seu Compute Capability (Capacidade Computacional). A Compute Capability de um device são dois números, um que representa a arquitetura do device, e outro que representa melhorias numa arquitetura. A arquitetura Tesla, a primeira da NVIDIA a dar suporte a GPGPU, tem Compute Capability 1.x, a seguinte, a Tesla, tem 2.x e a atual, a Kepler, tem 3.x. Dentro de cada arquitetura, podem existir melhorias nas instruções, que são refletidas no número após o ponto, ou seja, uma placa com Compute Capability 2.1 tem instruções que uma 2.0 não tem.

#### <span id="page-6-0"></span>2.3.3 Hierarquia de Memória

No CUDA, a memória é separada logicamente em 4 locais:

- Registradores Toda variável de uma thread fica em registradores.
- Memória Local Memória acessível por thread separadamente, mas de uso pouco provável. Ela só é usada se não existe mais espaço nos registradores ou se o compilador não ter certeza sobre o tamanho de um vetor.
- Memória Compartilhada Cada bloco de threads tem uma memória compartilhada. A memória compartilhada é separada em pequenos blocos independentes. Se uma requisição de leitura tem n endereços em n blocos diferentes, o tempo de leitura desses n endereços é igual ao tempo de leitura de 1 endereço. Caso duas leituras caiam no mesmo bloco, elas serão serializadas. A memória compartilhada fica em chips dentro dos SMs, logo seu acesso é mais rápido do que o acesso a memória global.
- Memória Global A memória global é acessível por qualquer bloco em execução em um device. A memória global não é resetada após a execução de um kernel, então chamadas subsequentes de um mesmo kernel simplesmente leem os resultados da memória global. Existe um pedaço da memória global reservada para valores constantes do programa.

Por padrão, o compilador do CUDA cuida do gerenciamento da memória, ou seja, ele é o responsável por distribuir os dados entre os locais diferentes de memória. O programador pode dar dicas para o compilador usando qualificadores indicando o local que ele quer que aquele elemento que na memória. Os possíveis qualificadores são:

- \_\_device\_\_ Fica na memória global.
- \_\_constant\_\_ Fica na área constante da memória global.
- \_\_shared\_\_ Fica na memória compartilhada das threads.

• \_\_restrict\_\_ Indica para o compilador que todos os ponteiros com esse qualificador apontam para locais diferentes da memória. Isso é importante pois o compilador pode fazer otimizações com o código sabendo dessa informação.

GPUs com Compute Cabapility maior ou igual a 2.0 podem alocar memória dentro do device em tempo de execução.

### <span id="page-7-0"></span>2.4 OpenCL

Open Computing Language (OpenCL)[\[3\]](#page-31-3) é uma framework aberta para programação genérica para vários processadores, dentre eles GPUs e CPUs. OpenCL da suporte para sistemas embarcados, sistemas pessoais, corporativos e até HPC. Ele consegue isso criando uma interface de baixo nível, ou seja, o mais próximo do hardware possível, e mantendo auto desempenho, com uma abstração portátil. O OpencL também é uma API para controle de aplicações paralelas em sistemas com processadores heterogêneos. O OpenCL consegue, numa mesma aplicação, reconhecer vários processadores diferentes dentro de um mesmo computador, e executar códigos distintos entre eles, coordenando os hardwares. Aqui, como no CUDA, a parte do código executado na CPU é chamada de Host e o hardware que executa os kernels de Devices. É importante lembrar que dado essa generalização do OpenCL, é possível que a CPU onde o código do host esteja executando seja usada para rodar um kernel, e essa CPU passa a ser um device ao mesmo tempo em que roda o host. Tanto o fato do OpenCL ser aberto quanto o fato dele não se restringir a um hardware especifico fazem dele a linguagem mais usada para GPGPU fora de GPUs NVIDIA.

O framework do OpenCL pode ser explicado usando 4 modelos hierárquicos, que são:

- Plataforma
- Memória
- Execução
- Programação

#### <span id="page-7-1"></span>2.4.1 Modelo de Plataforma

No OpenCL existe um host conectado a um ou mais devices. Os devices são abstrações de uma GPU ou de uma CPU. Cada device é composto de uma ou mais Compute Unit (CU), e cada CU é composto de um ou mais Processing Element (PE). Por exemplo, uma CPU com 2 cores seria vista pelo OpenCL como um device com uma Compute Unit e 2 Processing Elements. O processamento dentro de um device ocorre num PE. O processamento é iniciado através de comandos que o host manda para o device. Os PEs podem executar tanto no modelo de SIMD (Instrução Única, Múltiplos Dados) ou SPMD (Processo Único, Múltiplos Dados). No SIMD, todas as threads executam a mesma operação ao mesmo tempo em dados diferentes E no SPMD cada thread tem um ponteiro de instrução próprio. O responsável por iniciar a execução dos kernels nos PE é o host.

O OpenCL tem suporte para vários tipos de devices diferentes: GPUs, CPUs, DSP ou Cell/B.E. . Para manter a retrocompatibilidade do código, cada device guarda 3 números importantes para o OpenCL:

- A versão da plataforma Indica qual a versão da API que o host pode usar para se comunicar com o OpenCL. Diz respeito ao contexto, objetos de memória, filas de comando e devices.
- A versão do device Indica qual a capacidade de um device, como possíveis funções implementadas em hardware ou limites de memória.
- A versão da linguagem Indica o número de features do OpenCL implementadas no device.

O host usa a versão da linguagem para determinar o que pode ou não ser feito no device em momento de compilação. A versão da linguagem nunca é maior que a versão da plataforma, mas pode ser maior que a versão do device.

### <span id="page-8-0"></span>2.4.2 Modelo de Execução

Com as plataformas definidas, vamos entender como o OpenCL cuida da execução dos kernels dentro de uma plataforma. Cada instância de um kernel rodando dentro de um Processing Element é chamada de Work-Item. Dentro de um device é criado um conjunto de índices de até 3 dimensões, onde cada ponto dentro desse conjunto de índices é um work-item. Como visto acima, cada work-item executa o mesmo código, mas com dados diferentes e, existindo pulos condicionais no código, o caminho de execução pode variar.

Esse conjunto de índices é chamado de NDRange. Ele é definido por um vetor de tamanho N, N sendo o número de dimensões do NDRange, em que cada componente do vetor determina o tamanho de cada dimensão do NDRange.

Os work-items estão organizados dentro de work-groups. O OpenCL escalona a execução dos work-groups, ou seja, ele envia um work-group para a execução, fazendo com que todos os work-items dentro dele sejam executados, e quando esse terminar sua execução um novo work-group com novos work-items é enviado para execução até que todos os work-items sejam executados. O número de dimensões do NDRange, de work-items por dimensão do NDRange e o número de work-items por dimensão de um work-group devem ser definidos pelo host antes da chamada de execução do kernel. O número de work-items é definido pela multiplicação o número de work-items por dimensão do NDRange, e a quantidade de work-items por work-groups é denida pela multiplicação das dimensões de um work-group.

Cada work-item é identificado através de um ID único global ou um ID único local dentro de um work-group. Cada work-group é identificado por um ID global único, logo um work-item pode ser identicado ou pelo seu ID global ou pela combinação do seu ID local e do ID do seu work-group. Esses IDs são tuplas de 1, 2 ou 3 índices, variando de acordo com o tamanho do NDRange. Os índices desses IDs vão de M até  $M + \delta$ ,  $\delta$  sendo o tamanho da dimensão que a tupla representa e  $M$  o um valor inicial para os índices daquela dimensão definido na criação do NDRange pelo host.

Para controlar a execução de vários kernels ao mesmo tempo em devices diferentes, o OpenCL define um **Context**. Um *Context* é um conjunto de

Devices, Kernels, Program Objects e Memory Objects. Devices e Kernels já foram explicados acima, e Memory Objects serão explicados na subseção abaixo. Program Objects são objetos que tem as seguintes informações:

- Binário que será transformado nas funções de um ou mais kernels;
- O número de kernels dentro desse binário;
- O log da compilação, caso necessário;
- Uma referência para o context e os devices que ele está associado.

O binário de um Program Object pode ser compilado em tempo de execução por uma função do OpenCL.

Com um context criado e inicializado, o host controla a execução dele usando um objeto chamado Command-Queue. O host adiciona comando a uma command-queue que está associada a um context, e os comandos são executados dentro dos devices do context. Os comandos são divididos em 3 tipos:

• Comandos de execução de kernel;

clEnqueueNDRangeKernel (queue, kernel, 2, NULL, work dim, local dim,  $0$ , NULL,  $&$ event );

• Comandos de transferência de memória;

clEnqueueWriteBuffer (queue, columnSize, CL\_TRUE,  $0, \text{ size of } (\text{int}), \& \text{sizeC}, 0, \text{ NULL}, \& \text{event});$ 

• Comandos de sincronização.

 $clFinish (queue);$ 

Esses comandos podem ser executados sequencialmente, onde um comando na command-queue espera todos os anteriores a ele executarem para executar, ou de forma não sequencial, onde a *command-queue* só define a ordem em que os comandos terão sua execução iniciada, mas não se eles devem esperar um comando anterior para rodarem.

### <span id="page-9-0"></span>2.4.3 Modelo de Memória

As threads em execução num kernel tem acesso a 4 locais distintos de memória:

- 1. Memória Global Toda thread em execução num kernel tem acesso de escrita e leitura a essa região da memória.
- 2. Memória Constante Toda thread em execução num kernel tem acesso de leitura a essa região da memória. Somente o host tem acesso de escrita a essa parte da memória.
- 3. Memória Local Todas as threads de um work-group tem acesso a essa região da memória. Dependendo do hardware, ela pode ser colocada numa região próxima da região de execução de um work-group ou na memória principal da GPU.

4. Memória Privada - Região privada de uma thread, somente ela tem acesso a está região.

O host tem acesso de escrita e leitura na memória global e constante. O kernel tem acesso de escrita e memória em todas as localidades, a menos da local, onde ele só tem acesso de leitura. O OpenCL aplica uma consistência de memória relaxada, ou seja, não existem garantias que o estado de um bloco de memória acessado por um work-item seja igual para qualquer outro workitem acessando aquele bloco. A única consistência de memória garantida pelo OpenCL é de que dentro de uma barreira de um work-group, tanto a memória global quanto a local será igual para todos os work-itens dentro daquele workgroup.

A iteração entre o modelo de memória do host e do device é feita através de uma API que ou copia dados para a GPU ou faz um mapeamento de um setor da memória do host para um setor da memória do device. A passagem da memória é feita por uma Command-Queue. A transferência de dados é feita através de um tipo básico de objetos do OpenCL, os Memory Objects. eles podem ser de 2 tipos:

- Tipo  $buffer$  Representa tipos primitivos como int ou float, vetores e estruturas definidas pelo usuário. Eles são acessados pelo kernel através de um ponteiro, e são organizados de maneira sequencial na memória. Não existe diferença entre o método de leitura ou escrita de um buffer.
- Tipo *image* Representa um buffer (não o tipo acima, mas o conceito de buffer na computação) de uma imagem ou de uma textura. Existe uma diferença entre os métodos de escrita e leitura de um image. Para ler ou escrever é necessário usar funções próprias do OpenCL. As funções de leitura transformam o tipo image num vetor de 4 componentes, e as funções de escrita transformam vetores de 4 componentes em uma componente do tipo image.

#### <span id="page-10-0"></span>2.4.4 Modelo de Programação

Existem 2 models de programação suportados pelo OpenCL:

- 1. Modelo de Dados Esse é o modelo mais comum usado pelo OpenCL, onde os índices do espaço de índices que cada work-item recebe denem um mapa one-to-one para os dados que o kernel recebe do host. No OpenCL esse modelo é relaxado, já que os work-items podem estar associados a mais de um bloco de dados.
- 2. Modelo de Tarefas Esse modelo supõem que somente um work-item será executado em cada device, e que o programador será o responsável por paralelizar a aplicação usando ou vários kernels ou tipos vetoriais de dados que o device implemente.

Sobre a sincronização entre device e host no OpenCL, ela pode ser feita de 2 maneiras:

1. Pela barreira implícita na execução sequencial da command-queue

2. Por eventos do OpenCL. Ao rodar um comando numa command-queue é possível adicionar um objeto do OpenCL chamado de evento, e podemos esperar esse evento ser concluído no host para continuar a execução.

# <span id="page-12-0"></span>3 Atividades Realizadas

### <span id="page-12-1"></span>3.1 Comparação das abstrações

Como as duas linguagens foram desenvolvidas com base num hardware em comum, as suas abstrações são bem parecidas. Cada uma delas tem uma abstração para as threads executando o kernel ( work-item para o OpenCL e CUDA threads para o CUDA).

Toda thread, em ambas as linguagens, tem um ID único que a identifica em relação a todas as threads em execução (o ID global) e um ID que a identifica unicamente dentro de um bloco (o ID local). O ID global é uma combinação do ID local com o ID do bloco. É comum usar o ID das threads para identificar quais os dados que ela receberá. No exemplo desse trabalho, o ID global das threads é usado para determinar qual posição das matrizes ela usará nas suas operações.

Para representar a separação das threads nos blocos que serão escalonados para os SM, as duas linguagens implementam uma organização lógica para separar as threads em blocos (work-group no OpenCL e block no CUDA).

Os blocos são agrupados em um conjunto maior que engloba todas as threads de um kernel. No OpenCL, esse conjunto se chama NDRange e no CUDA Grid. O OpenCL cria um NDRange por execução do kernel e as dimensões do NDRange e dos work-groups dentro dele são iguais. O espaço de índices das threads de um NDRange pode começar tanto de zero quanto de um número definido pelo usuário, facilitando operações em posições de memória deslocadas dentro do espaço de memória do problema.

Já no CUDA, os Grids podem ter sua dimensão diferente da dimensão dos blocks. O espaço de índices das threads é limitado a começar do zero. A execução de um kernel é representada por um único grid. Notou-se que o compilador do CUDA devolve um erro ao compilar um kernel que não respeita o tamanho máximo de threads num bloco, enquanto o OpenCL compila, mas o resultado da execução do kernel é sempre inesperado.

Sobre a memória, as duas linguagens deixam a criação e alocação da memória para o host. Cada uma delas dene uma maneira diferente de tratar a memória. No CUDA a memória do device é tratada como um simples ponteiro. Já o OpenCL cria objetos de memória que serão mapeados para a memória do device. As operações de leitura e escrita nesses objetos são feitos através de uma fila de execução e de diretivas auxiliares para a inicialização e alocação.

A memória pode ser direcionada para qualquer um dos 4 espaços do device, usando modificadores especiais na declaração da variável dentro do kernel.

### <span id="page-12-2"></span>3.2 Comparação de eficiência

#### <span id="page-12-3"></span>3.2.1 Como fazer a comparação?

Bem, como fazer a comparação entre essas duas linguagens? A ideia é criar dois tipos de kernels nas duas linguagens, cada tipo para comparar duas características importante das linguagens:

- O desempenho ao acessar a memória;
- A capacidade de utilizar o processamento da GPU.

#### <span id="page-13-0"></span>3.2.2 Montagem dos kernels

Para testar o desempenho ao acessar a memória, um kernel que faz a cópia de uma matriz de floats foi usado. O código desse kernel tanto em OpenCL:

```
__kernel v oid MatrixCopy ( __global f l o a t ∗ a ,
                              \frac{1}{2}global float* b,
                              __global int* rowSize,
                               __global int* columnSize) {
  unsigned int row = get_global_id(0);unsigned int column = get_global_id(1);b \sim b \cdot \text{row} + \text{column} *(* \text{rowSize}) ] = a [\text{row} + \text{column} *(* \text{rowSize})];
}
Como em CUDA:
__global__ void MatrixCopy (float * MatrixA,
                                 float * MatrixB,
                                 int rowSize,
                                 int columnSize) {
  int row = blockIdx.x*blockDim.x+threadIdx.x;
  int column = blockIdx.y*blockDim.y+threadIdx.y;
  MatrixB [row+column*columnSize] = MatrixA [row+columnSize];}
```
As primeiras linhas de cada kernel determinam qual posição da matriz será copiada usando o ID global da thread. A última linha faz a cópia da matriz A para a matriz B.

Já para testar a capacidade do processamento das linguagens usamos um kernel que faz a multiplicação de duas matrizes de floats e guarda o resultado numa terceira. Em OpenCL:

```
__kernel void matrixmulti( __global float * MatrixA,
                                                 \frac{1}{2}global float* MatrixB,
                                                 \begin{aligned} \text{1} &= -\text{global} \text{float} * \text{MatrixC} \,, \end{aligned}\begin{bmatrix} \text{global} & \text{int} * & \text{N} \end{bmatrix}unsigned i = get\_global_id(0);\texttt{unsigned}\;\; j\;=\;\mathrm{get\_global\_id}\,(\,1\,) \,;unsigned k;
       \begin{array}{lll} \text{MatrixC} \left[ \begin{array}{llll} \text{i} * (*\text{N})+ \text{j} \end{array} \right] & = & 0 \, ; \end{array} \end{array}for (k = 0; k < (*N); k++)MatrixC [i * (*N) + j] \leftarrow MatrixA [i * (*N) + k] *MatrixB [j + k * (*N)];
    }
E em CUDA:
    __global__ v oid MatrixCopy ( f l o a t ∗ MatrixA ,
                                                     float * MatrixB,
                                                     float * MatrixC,
                                                    int N) {
       int row = blockIdx.x*blockDim.x+threadIdx.x;
       int column = blockIdx.y*blockDim.y+threadIdx.y;
       int k;
       MatrixC \lceil \text{column} * \text{N} + \text{row} \rceil = 0;
       for (k = 0; k < N; k++)MatrixC \lceil \text{column*N+row} \rceil + MatrixA \lceil \text{column*N+k} \rceil * MatrixB \lceil k \cdot \text{N+row} \rceil;
    }
```
Novamente, as primeiras linhas fazem a distribuição da posição de memória para cada thread, enquanto as duas últimas linhas fazem a multiplicação em si.

#### <span id="page-14-0"></span>3.3 Os arquivos .ptx

Ao executar um kernel numa GPU NVIDIA ele não é executado diretamente no hardware, na verdade ele passa pela máquina virtual PTX, como dito anteriormente. Ao descobrir esse fato, decidimos comparar os .ptx resultantes da compilação dos nossos kernels para a máquina PTX. Os arquivos ptx usam uma linguagem parecida com o Assembly, com comandos especiais para as operações únicas de uma GPU, como operações vetoriais.

Para gerar o PTX de um kernel basta acrescentar a flag de compilação  $-ytx$ para o nvcc.

Os comandos PTX podem conter modificadores, por exemplo:

ld.param.u64 %rl1, [ Z10MatrixCopyPfS ii param\_0];

em que o comando ld, usado para preencher algum endereço de memória, usa o modificador *param* para carregar um parâmetro do kernel, enquanto no exemplo abaixo,

```
ld. g lo b a l. f 3 2 % f 1, [% r 16];
```
o mesmo comando usando em conjunto com o modificador .global buscará na memória global o que deve ser carregado para o registrador. Os modificadores .u64 e .f32 definem o tipo a ser tratado, no caso .u é um Unsigned Int e .f um Float, e o número define o tamanho do endereço.

Nas GPUs NVIDIA, onde várias threads compartilham o mesmo ponteiro de instrução, cada thread pode modificar os seus registradores para que eles funcionem como registradores booleanos usando a diretiva .reg .pred. Com isso, esses registradores podem receber valores de operadores lógicos denidos dentro do PTX. Eles podem ser usados em conjunto com o símbolo @, que no PTX dene se uma instrução será ou não executada baseando-se no valor do operador lógico adjunto a ela. Por exemplo:

 $@$ p1 bra BB0 3;

A instrução bra só será executada se o registrador p1 conter TRUE.

A instrução bra define uma separação na estrutura de execução de um warp. Ao encontrar um branch, todas as threads que seguirem esse branch ganham um novo apontador de instruções e continuam a sua execução em paralelo, criando um novo segmento de execução. Por exemplo, se de 16 threads 5 entram em um if e o restante passa por ele, temos 2 segmentos de execução. Todas as threads de um mesmo segmento são executadas concorrentemente, enquanto as threads de outro segmento esperam sua vez para executar. Então no nosso exemplo, no primeiro ciclo dos processadores de um SM 5 threads serão executadas, e no próximo ciclo 11 threads, e no seguinte as 5 iniciais, e assim por diante.

Agora que já cobrimos as peculiaridades importantes do PTX, vamos usar como exemplo para estudar a execução de um PTX o kernel de cópia de memória feito em CUDA.

```
. version 3.0
. \tan \theta t \sin \theta 20
. address size 64
. file 1 "/tmp/tmpxft_00001b52_00000000-9_memory.cpp3.i"
. file 2 "memory.cu"
. entry Z10MatrixCopyPfS ii (
   \label{eq:variance} \text{ . param } \quad \text{ . } u64 \quad \_ Z10MatrixCopy PfS\_ii\_param\_0 \ ,. param . u64 _Z10MatrixCopyPfS_ii_param_1,
   . param . u32 _Z10MatrixCopyPfS_ii_param_2 ,
   . param . u32 _Z10MatrixCopyPfS_ii_param_3
)
{
   . \mathtt{reg} . f 32 %f <2>;
   . \verb|reg s32| \ \ % \mathcal{C}(x) < 13>\; ;reg s64 \%rl <8>;
   ld .param .u64   %rl1 ,   [   Z10MatrixCopyPfS   ii   param_0] ;
   ld .param .u64   %rl2 , [ _Z10MatrixCopyPfS _ii_param_1] ;
  l d . param . u32 %r1 , [ _Z10MatrixCopyPfS_ii_param_3 ] ;
  cvta.to.global.u64 \overline{\%}rl3, \%rl2;
  mov. u32 \qquad %r2 , %n11d.x ;mov. u32 %r3, %ctaid.x;
  mov. u32 \%r4, \%tid. x;
  mad . lo . s 3 2 % r 5 , % r 2 , % r 3 , % r 4 ;
  mov. u32 \%r6, \%ntid. y;
  mov. u32 \%r7, \%ctaid. y;
  mov. u32 %r8, %tid.y;
  mad . lo . s 3 2 %r 9, %r 6, %r 7, %r 8;
  mad. lo. s 3 2 % r 10, % r 5, % r 1, % r 9;
  \cot a \cdot \tan a. \sin a . \tan a . \frac{1}{2} . \frac{1}{2} . \frac{1}{2} . \frac{1}{2} . \frac{1}{2} . \frac{1}{2} . \frac{1}{2} . \frac{1}{2} . \frac{1}{2} . \frac{1}{2} . \frac{1}{2} . \frac{1}{2} . \frac{1}{2} . \frac{1}{2} . \frac{1}{2} . \frac{1}{2} . mul. wide. s32 %r15, %r10, 4;
   add. s64 \t% r16 , % r14 , % r15 ;add.s64     %rl7,%rl3,%rl5;
   ld.global.f32 %f1, [%rl6];
   st.global.f32 [\%r17], \%f1;r et :
}
As primeiras linhas,
. version 3.0
```
.  $t \arg et \sin 20$ . address size 64

definem o ambiente que deve ser preparado na GPU para a execução do kernel. A primeira linha define a versão da máquina PTX, a segunda qual a versão da API de comunicação com a GPU deve ser usada e a última o tamanho do endereçamento a ser usado.

As próximas linhas,

```
. file 1 "/tmp/tmpxft_00001b52_00000000-9_memory . cpp3 . i "
. file 2 "memory.cu"
```
Associam um inteiro aos arquivos que podem ser usados no kernel. Esses arquivos são acessados usando esse índice, caso necessário. Nesse caso o primeiro .file associa a 1 o binário do kernel e a 2 o código fonte.

Agora, ao kernel em si. A próxima linha,

```
. entry Z10MatrixCopyPfS ii (
   \label{eq:variance} \text{ .}\ \text{param } \quad \text{ u64 } \quad \text{\_Z10MatrixCopy PfS\_ii\_param\_0 },. param . u64 - Z10MatrixCopy PfS_ii_pparam_1 ,
   \label{eq:variance} \text{ . param } \quad \text{ u32 } \quad \text{\_Z10MatrixCopy PfS\_ii\_param\_2 },.param . u32 Z10MatrixCopyPfS ii param 3
)
```
Define tanto o ponto de entrada da execução quanto os parâmetros recebidos pelo kernel. A diretiva .entry dene o ponto de inicio da execução do kernel. Os .param definem um meio do kernel acessar os parâmetros passados pelo Host, além de congurar o tamanho do endereçamento deles. O último parâmetro da diretiva .param é a tag que será usada pelo comando ld.param para carregar os parâmetros em registradores.

Já em execução, a primeira coisa que uma thread faz é alocar os registradores que ela usará, com a diretiva .reg,

```
. \mathtt{reg} . \mathtt{f32} . \% \mathtt{f} \ll 2>;
. \mathrm{reg}\phantom{0} . \mathrm{s}32 \%r\mathrm{<}13 \mathrm{s};
. \mathrm{reg} . \mathrm{s} 64 %\mathrm{r} 1<8>;
```
Os parâmetros dessa diretiva definem o tipo do registrador ( $\%$ f para **Float**) ) e o número de registradores ( $\langle n \rangle$  para *n* registradores).

A próxima etapa carrega os parâmetros em registradores,

```
ld.param.u64 %rl1, [ Z10MatrixCopyPfS ii param_0];
ld. param. u64 \quad \%r12, \begin{bmatrix} 210MatrixCopyPfS & ii-param-1 \end{bmatrix};
ld . param . u32 %r1, \begin{bmatrix} 210\text{MatrixCopy} \end{bmatrix} \begin{bmatrix} 1 \\ 1 \end{bmatrix};
```
É importante lembrar que os dois primeiros parâmetros são ponteiros. Ao carregar um ponteiro num registrador, o PTX não sabe se esse endereço faz referência a memória local, global, constante ou a dividida entre as threads, então a próxima instrução é usada para transformar um ponteiro genérico em um ponteiro global. É possível determinar a qual posição da memória o ponteiro aponta ao denir os parâmetros, mas o CUDA não faz isso.

 $\cot a \cdot to \cdot \text{global} \cdot u64 \quad \text{\%r13} \cdot \text{\%r12};$ 

Com os parâmetros necessários carregados e devidamente ajustados, o próximo passo do kernel é calcular o índice da thread. A GPU tem 3 registradores específicos que guardam o índice local de uma thread. As próximas instruções mostram como calcular o índice global de uma thread num kernel de 2 dimensões:

```
mov. u32 \t%r2, %ntid.x;mov. u32 %r3, %ctaid .x;
mov. u32 \%r4, \%tid. x;
mad . l o . s 3 2 %r 5 , %r 2 , %r 3 , %r 4 ;
mov. u32 \t% 6. %ntid.v:
```
 $\begin{tabular}{ll} ~\textbf{mov.u32} & \textbf{\%r7 ,\%c taild.y;} \\ \textbf{mov.u32} & \textbf{\%r8 ,\%tid.y;} \end{tabular}$  $\%$ r8,  $\%$ tid . y; mad lo  $.532\quad\%r9$ ,  $\%r6$ ,  $\%r7$ ,  $\%r8$ ; mad. lo. s32 %r10, %r5, %r1, %r9;

A instrução mov preenche um registrador com dados de uma posição nãogenérica de memória. A instrução mad multiplica o segundo argumento pelo terceiro, soma o quarto à multiplicação e guarda o resultado total em um registrador. Os dois primeiros mad calculam os índices da thread, cada um numa dimensão diferente. O terceiro mad usa os dois índices e o parâmetro que contém o tamanho da matriz para calcular em qual posição da matriz a thread atual operará.

O que resta é copiar os dados de uma matriz para a outra.

```
\cot a \cdot \tan a .global.u64 %rl4, %rl1;
mul. wide. s32 %rl5, %r10, 4;
add. s64 \t% r16, % r14, % r15;add.s64 %rl7, %rl3, %rl5;
ld.global.f32 %f1, %rl6];
st.global.f32 [%rl7], %f1;
r e t ;
```
O último parâmetro usado, o ponteiro para a matriz que será copiada, é transformado pela instrução cvta. Os dois add adicionam os índices da thread ao ponteiro das matrizes, criando um offset que referência a posição que aquela thread deve usar para a cópia. O ld carrega o valor dessa posição num registrador que depois é copiado para a matriz destino usando a instrução st, e por fim o kernel finaliza. Não foi encontrado nada na documentação do PTX nem nenhum motivo aparente no kernel que explique a multiplicação da posição da matriz que será operada por quatro, mas essa operação é constante nos dois tipos de kernel e tanto no OpenCL quanto no CUDA.

# <span id="page-18-0"></span>4 Resultados

### <span id="page-18-1"></span>4.1 Comparação de eficiência

Cada kernel foi executado 3000 vezes em sequência. A GPU tem um mecanismo que faz um cache do código do kernel e também da memória que ele utiliza, então podemos desconsiderar a comunicação da CPU com a GPU neste caso, deixando os nossos resultados mais próximos do tempo de execução dos kernels.

É importante levar em conta que a GPU não estava rodando somente o kernel, já que os drivers necessários para a execução do mesmo estão atrelados ao X Window System, então o kernel sofreu interrupções na GPU, para que a interface gráfica do Ubuntu fosse renderizada.

### <span id="page-18-2"></span>4.1.1 Gráficos

Nessa seção temos histogramas mostrando o tempo de execução de todos os kernels utilizados.

Os resultados dos kernels memory-bound:

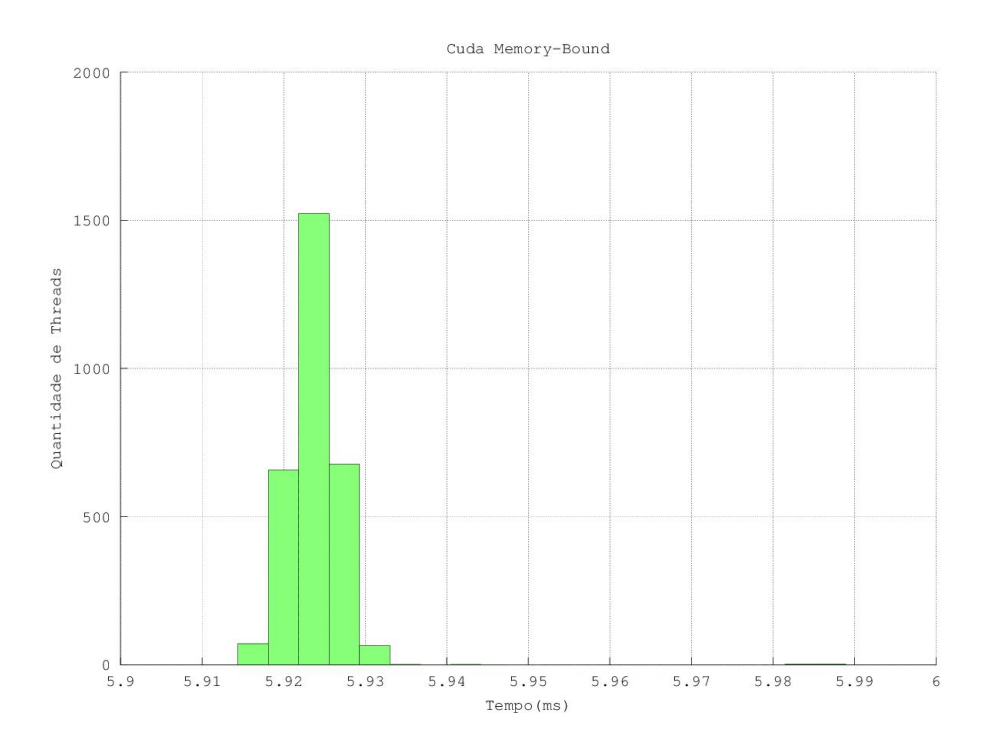

<span id="page-18-3"></span>Figura 1: Kernel Memory-Bound CUDA

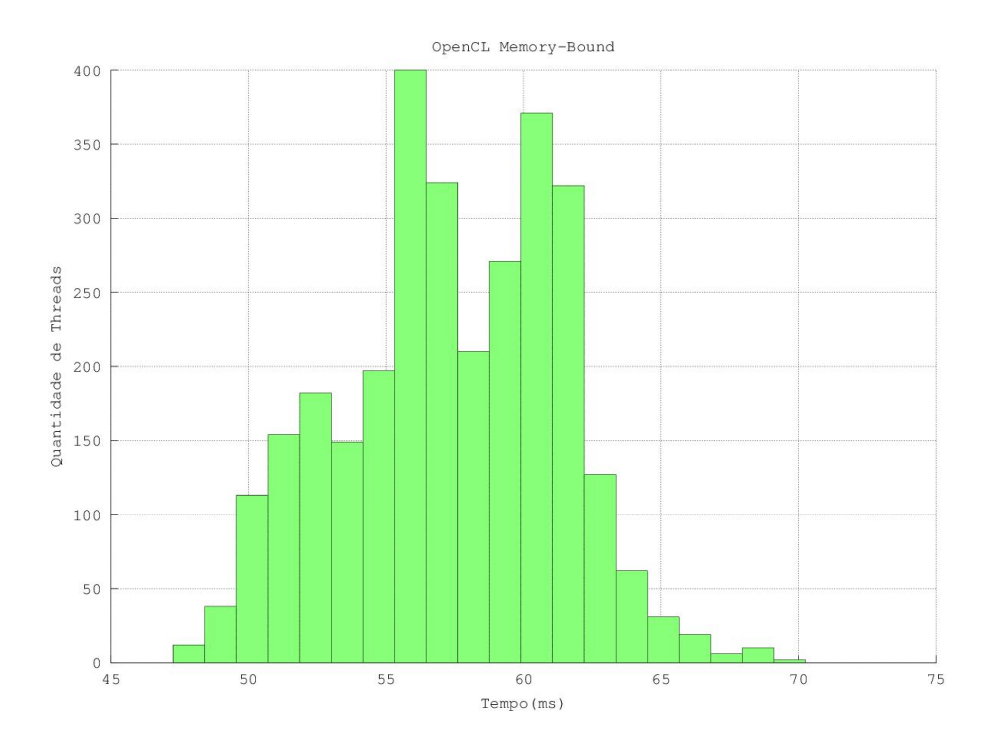

<span id="page-19-0"></span>Figura 2: Kernel Memory-Bound OpenCL

Os resultados dos kernels process-bound:

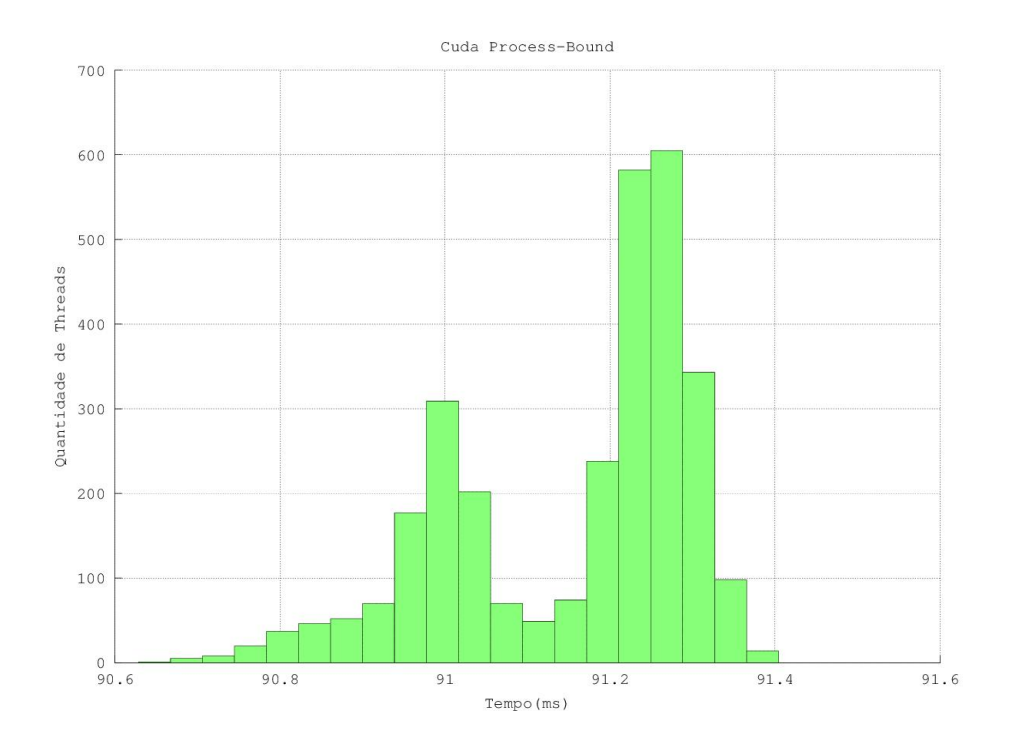

<span id="page-20-0"></span>Figura 3: Kernel Process-Bound CUDA

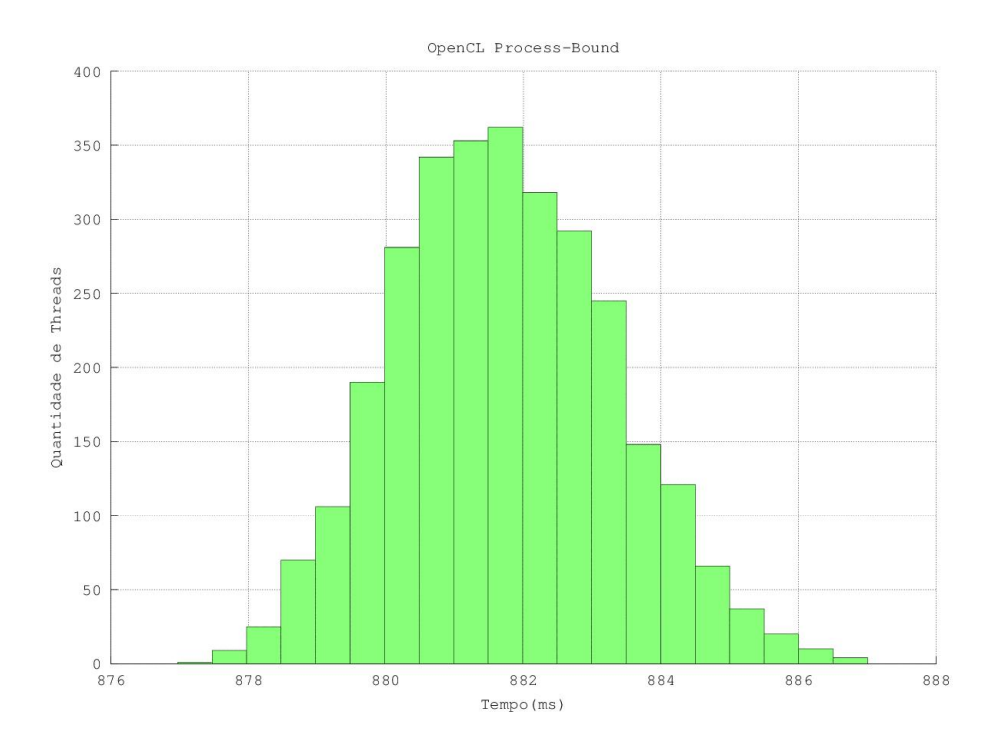

<span id="page-21-0"></span>Figura 4: Kernel Process-Bound OpenCL

Pelos gráficos apresentados acima, o CUDA apresenta uma velocidade de processamento, em média, dez vezes mais rápida que o OpenCL. Depois de vericar isso, estudei melhor o que poderia levar a essa diferença, e nesse ponto eu entendi como a máquina PTX funcionava na realidade. Como as duas linguagens convergem para o código PTX, o que faria diferença no desempenho seriam a compilação para o PTX e o escalonamento e divisão de trabalho para as threads. Na divisão de trabalho as duas linguagens são iguais, passando uma instância de kernel para cada thread e criando sempre threads novas, nunca reutilizando um grupo delas. O escalonamento em si é idêntico para as duas linguagens, pois quem cuida do escalonamento é um pedaço do hardware da GPU, o que importa dado isso é o número de blocos e o número de threads por bloco mandados para o escalonador. Para retirar essa variável da equação eu z com que os kernels das duas linguagens usassem o mesmo número de blocos e o mesmo número de threads por bloco.

 $O$  que sobrou para justificar essa diferenca de desempenho foi o  $PTX$ . Podemos verificar uma grande falha no compilador para PTX do OpenCL no código PTX dos kernels de multiplicação de matrizes. O do CUDA calcula a posição que será utilizada somente uma vez, e a cada passada do loop adiciona o valor de k, já o OpenCL calcula a toda passada essa posição e adicionar o k. Isso faz com que o desempenho do OpenCL seja inferior ao do CUDA, pois são com matrizes de tamanho grande que se tem o melhor ganho de desempenho na GPU em comparação com uma CPU, e o OpenCL faz com que cada thread faça o mesmo cálculo para cada iteração no tamanho de uma linha dessas matrizes.

Para confirmar que o acesso à memória é realmente o gargalo nesse kernel, utilizamos o kernel abaixo que usa uma variável auxiliar para diminuir a taxa de acesso à memória:

```
__kernel void matrixmulti( __global float * MatrixA,
                                                          \frac{1}{2}global float* MatrixB,
                                                          \begin{array}{c} \n\text{---}\n 2 \quad \text{odd} \quad \text{float} * \quad \text{MatrixC}\n\end{array}\frac{1}{\sqrt{2}}global int* N)
{
         \texttt{unsigned}\;\; \texttt{i}\; = \;\texttt{get\_global\_id}\,(\,0\,) \,;unsigned j = get global id ( 1 );
        unsigned k;
        float aux = 0.0;
        MatrixC [i * (*N) + j] = 0;\quad \  \, \mathrm{for} \, \, (\, \, \, \mathrm{k} \, = \, \, 0 \, ; \, \, \, \mathrm{k} \, < \, \, (\, * \mathrm{N} \, ) \, ; \, \, \, \, \mathrm{k} \text{++} \, \, \, )\text{aux} \text{ += } \text{MatrixA} [\text{i} * (*\text{N}) + \text{k}]* \text{MatrixB} [\text{j} + \text{k} * (*\text{N})];MatrixC [i * (*N) + j] = aux;}
```
Os resultados do desempenho desse kernel são:

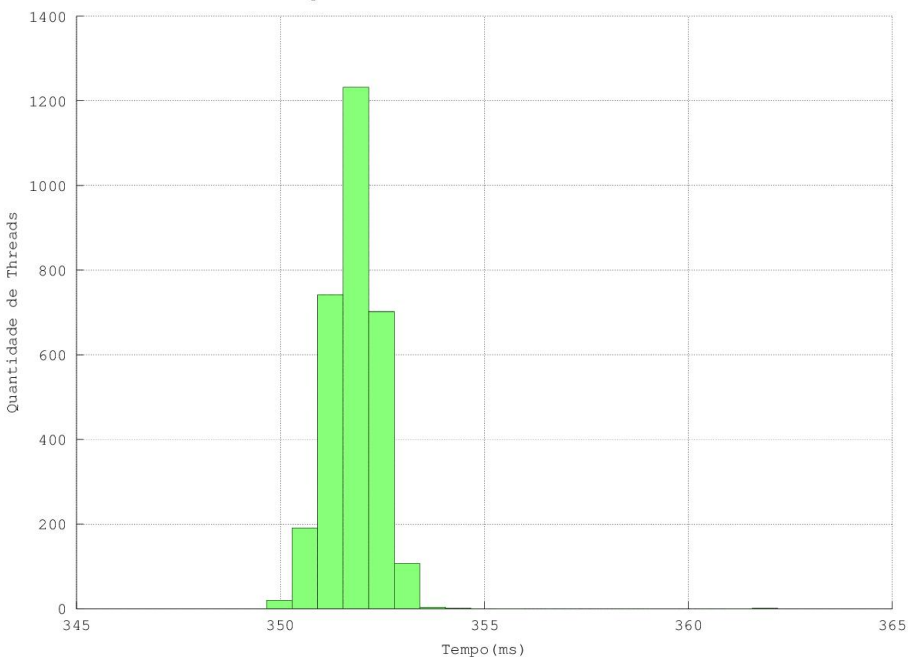

OpenCL com acesso de memoria otimizado

<span id="page-22-0"></span>Figura 5: Kernel com acesso à memória otimizado OpenCL

O kernel otimizado executou em média 62% mais rápido que o kernel process bound. Além disso, o tempo de execução não apresentou a grande variação como no kernel process bound. Isso prova que o acesso à memória do OpenCL não é tão eficiente como no CUDA, e como obtemos um aumento de desempenho tão grande, podemos ver que o acesso à memória é um fator muito importante no tempo de execução de um kernel.

Mas por que o compilador para PTX do OpenCL é tão ineficiente? Ao fazer uma pesquisa sobre os drivers que o OpenCL usa para executar nas GPUs NVIDIA ( e são nesses drivers que o compilador se encontra ) descobri que a última atualização documentada desses drivers foi feita em Junho de 2010 para dar suporte a versão 1.1 do OpenCL. Dessa data até hoje os drivers não foram atualizados para fornecer acesso as melhorias que o hardware das GPUs sofreram.

### <span id="page-23-0"></span>4.2 Comparação dos .ptx

Vamos analisar os .ptx resultantes dos kernels de cópia das matrizes:

```
O kernel do OpenCL:
```

```
. version 3.0
. target sm 21, texmode independent
. address size 32
. entry matrixcopy (
     . param . u32 . ptr . global . align 4 matrixmulti param 0,
     . param . u32 . ptr . global . align 4 matrixmulti param 1,
     . param . u32 . ptr . global . align 4 matrixmulti param 2,
     . param . u32 . ptr . global . align 4 matrixmulti param 3
  )
  {
     reg f 3 2 % f < 2>;
     . r e g . s32 \  \  \, \%r <21 ;
    ld.param.u32 %r9, [matrixmulti_param_0];
    ld.param.u32 %r10, [matrixmulti_param_1];
    ld.param.u32 %r11, [matrixmulti_param_2];
     \text{mov.u32} \qquad \% \text{r1}, \ \% \text{envreg3};\text{mov } u32 \quad \text{\%r2 , %ntid x;}mov. u32 %r3, %ctaid x;
    mov. u32 \, \gamma r4, %tid x;
    add . s32 \, %r12, %r4, %r1;
    mad .lo .s32 %r13, %r3, %r2, %r12;
    mov. u32 \qquad %r5. % %envreg4:
    mov. u32 \t% 76, %ntid . y;
    mov. u32 \t% 7, % ctaid.v:mov. u32 \t%rs. %tild.v:add . s32 \, %r14, %r8, %r5;
    mad .lo .s32 %r15, %r7, %r6, %r14;
    ld. g l o b a l . u 32 \%r16, [\%r11];
    mad. lo.s32 %r17, %r15, %r16, %r13;
    shl . b32 %r18, %r17, 2;
    add . s 3 2 % r 1 9, % r 9, % r 1 8
    add s32  %r20, %r10, %r18;
    ld. g \left[ \text{bb} \text{al} \cdot 532 \right] %f1, \left[ \% \text{r19} \right];
    st. global. f32 [%r20], %f1;r e t :
```

```
}
E o do CUDA:
. version 3.0
. target sm 20. address size 64
  . file 1 "/tmp/tmpxft_00003b7f_00000000-9_memory . cpp3 . i "
  . file 2 "memory.cu"
. entry Z10MatrixCopyPfS ii (
     {\bf .}~ {\bf  param}~~{\bf .}~ {\bf u}64~~\_210 {\bf MatrixCopy PfS\_ii\_param\_0} \ ,. param . u64 _Z10MatrixCopyPfS_ii_param 1,
     . param . u32 _Z10MatrixCopyPfS_ii_param_2,
     . param . u32 _Z10MatrixCopyPfS_ii_param_3
  )
  {
     . \mathrm{reg} \mod{f} \%f < 2>;
     . \mathtt{reg}\_\mathtt{s}\mathtt{s}\mathtt{3}\mathtt{2} \qquad \mathtt{\%r}\mathtt{<}\mathtt{1}\mathtt{3}\mathtt{>};reg s64 %rl <8>;
     ld .param.u64  %rl1 , [_Z10MatrixCopyPfS_ii_param_0];
     l d . param . u64 %rl 2 , [ _Z10MatrixCopyPfS_ii_param_1 ] ;
     ld .param .u32 %r1, [ Z10MatrixCopyPfS_ii_param_3];
     \rm{cvta} .to .global.u64 \%rl3, \%rl2;
    mov. u32 \%\r2, \%\ntid.x;
    mov.u32 %r3, %ctaid.x;
    mov. u32 \%r4, \%tid.x;
    mad . lo . s 3 2 % r 5, % r 2, % r 3, % r 4;
    mov. u32 \t%r6, %ntid.y;mov. u32 \t% r7, % ctaid. y;mov.u32 %r8, %tid .y;
    mad. lo. s 3 2 %r9, %r6, %r7, %r8;
    mad. lo. s32 %r10, %r9, %r1, %r5;
    c v t a . t o . g l o b a l . u 64 \%r l 4, \%r l 1;
    mul. wide. s32 %rl5, %r10, 4;
    add . s 6 4 % rl 6, % rl 4, % rl 5;
    add.s64 %rl7, %rl3, %rl5;
    1d. global. f32 %f1, [\%r16];
    st.global.f32 [\% rl7 ], %f1;
    r e t ;
  }
```
A primeira diferença entre os .ptx está na configuração da máquina PTX. O OpenCL configura a Compute Capability para 2.1, enquanto o CUDA configura para 2.0. A configuração do CUDA foi feita via compilação usando a flag -arch=compute 20, enquanto a do OpenCL foi automática. O OpenCL ainda define, por padrão, o método que ele usa para manipular texturas, com o parâmetro texmode\_independent da diretiva .target. O CUDA trabalha com endereçamento de 64 bits enquanto o OpenCL com de 32 bits.

Na declaração dos parâmetros, o OpenCL os define como ponteiros para a memória global e define o alinhamento em bytes da memória através do *align* N, N sendo o número de bytes. Como foi dito anteriormente, o CUDA não

define para qual tipo de memória os ponteiros apontarão, provavelmente para deixar que o PTX decida isso e otimize o acesso à memória, então é necessário transformar os ponteiros de genéricos para globais.

O CUDA e o OpenCL usam o mesmo número de registradores, mas o CUDA usa 8 registradores de tamanho estendido ( .reg .s64 %rl<8> ) para computações com os parâmetros.

Ao calcular o índice global de uma thread, o OpenCL usa um registrador a mais que o CUDA, o envreg. A documentação do PTX define esse registrador como um registrador read-only com conteúdo definido pelo driver. Não existe nada falando sobre o conteúdo desse registrador tanto na documentação do OpenCL como na do PTX, mas dado que ele é somado ao índice de uma thread dentro de um bloco e o CUDA não permita indexação com um offset, esse registrador deve conter o offset dos índices dos work-item do OpenCL.

O resto do kernel é praticamente igual, a menos do endereçamento ( novamente, o CUDA usa 64 bits enquanto o OpenCL 32 ) e o fato do OpenCL optar por uma instrução shift left para multiplicar um número por 4 enquanto o CUDA usa uma instrução de multiplicação.

Agora vamos analisar os .ptx resultantes da compilação dos kernels de multiplicação de matrizes.

O .ptx do OpenCL:

```
. version 3.0
. target sm 21, texmode independent
. address size 32
. entry matrixmulti(
     . param . u32 . ptr . global . align 4 matrixmulti param 0,
     . param . u32 . ptr . global . align 4 matrixmulti_param_1,
      . param . u32 . ptr . global . align 4 matrixmulti param 2,
      .param .u32 .ptr .global .align 4 matrixmulti_param_3
   )
  {
     reg f32 %f <5>;
     . reg . pred %p <3>;
     reg . s 32 \%r < 43;
     ld. param. u32 %r3, [matrixmulti_param_2];
     ld . param . u32 \quad \%r4 , [matrixmulti_param_3];
     mov. u32 \t%12, %envreg3;mov. u32 \%\text{r13}, \%\text{ntid}. x;
     mov. u32 %r14, %ctaid x;
     mov. u32 \t% 715, %tid.x;
     add . s32 \, %r20, %r15, %r12;
     mad. lo. s 32 %r 5, %r 14, %r 13, %r 20;
     mov. u32 \t%r16, % envreg4;\text{mov.u32} \qquad \% \text{r17} \ , \ \% \text{ntid.y};\text{mov.u32} \qquad \text{\%r18} \ , \ \text{\%ctaid.y};mov. u32 \t%r19, \%tild.v;
     add . s32 \, %r21, %r19, %r16;
     \quad \  \  \, \mathrm{mad} \,.\,\, \mathrm{lo} \,\,.\,\, \mathrm{s32} \quad \  \, \mathrm{\%r6} \,\,, \,\, \, \mathrm{\%r18} \,\,, \,\, \, \mathrm{\%r17} \,\,, \,\, \, \mathrm{\%r21} \,\,;
```

```
1d. g 10 b a 1. u 32 \t% r 22, [% r 4];\mod . lo . s 3 2 % r 2 3 , % r 2 2 , % r 5 , % r 6 ;
    sh1.b32 \t% r24, %r23, 2;add . s 3 2 % r 2 5, % r 3, % r 2 4;
    \quad \  \  \, \text{mov.}\; \text{u32} \qquad \  \  \, \text{\%r26 ,}\;\;\; \text{0}\,;st.global.u32 [%r25], %r26;
    ld. g l o b a l . u 32 \%r41, [\%r4];
    \text{set } p \text{ . eq. s32} \qquad \text{\%} p1, \text{ %} r41, \text{ 0};@p1 bra BB0 3;
    mov. u32 %r42, 0;
  BB0_2:
    mad. lo. s 3 2 % r 2 8, % r 4 1, % r 5, % r 4 2;
    shl . b32 %r29, %r28, 2;
    ld.param.u32 %r37, [matrixmulti_param_0];
    add s32 %r30, %r37, %r29;
    mad . lo . s 3 2 % r 3 1, % r 4 1, % r 4 2, % r 6;
    shl.b32 %r32, %r31, 2;
    l d . param . u32 %r38 , [ matrixmulti_param_1 ] ;
    add s32 %r33, %r38, %r32;
    ld.global.f32 %f1, [%r33];
    1d. g 10 b a 1. f 32 \t% f2, [\% r 30];mad . lo . s 3 2 \%r 3 4 , \%r 4 1 , \%r 5 , \%r 6 ;
    sh1.b32 %r35, %r34, 2;
    ld.param.u32 %r39, [matrixmulti_param_2];
    add . s 3 2 % 7 3 6, % r 3 9, % r 3 5;
    ld.global.f32 %f3, [%r36];
    fma rn f32 %f4, %f2, %f1, %f3;
    st.global.f32 [%r36], %f4;
    ld.param.u32 %r40, [matrixmulti_param_3];
    1d. g1obal. u32 \t% r41, [%r40];add. s32 %r42, %r42, 1;
    \text{set } p. lt. u32 %p2, %r42, %r41;
    @%p2 bra BB0 2;
  BB0_3:
    r e t ;
  }
E o .ptx do CUDA:
. version 3.0
. \tan \theta t sm 20. address size 64
  . file 1 "/tmp/tmpxft_00001760_00000000-9_process.cpp3.i"
  . file 2 " process . cu"
. entry _Z10MatrixMultiPfS_S_i(
     . param . u64 _Z10MatrixMultiPfS_S_i_param_0,
     . param . u64 _2Z10MatrixMultiPfS_sS_si_sparam<sup>-1</sup>,
     . param . u64 \overline{Z}10MatrixMultiPfS\overline{S}S\overline{z}i\overline{z}param \overline{Z} ,
     . param . u32 _Z10MatrixMultiPfS_S_i_param_3
  )
```

```
{
   . \mathrm{reg} \pm 32 %f <7>;
   . reg . pred %p <3>;
   reg s32 \%r <31;
   . r e g . s64 \, % r l <20>;
  ld.param.u64 %rl11, [ Z10MatrixMultiPfS S i param_0];
  ld.param.u64 %rl12, [-210MatrixMultiPfS_S_i_parallel];
  \label{eq:113} \text{ld}\text{ . param}\text{ . }u64 \quad \text{\%rl13 }\text{ , }\text{ } [\text{ }\_Z10MatrixMultiPfS\_S\_i\_param\_2 } ]\text{ ; }l d . param . u32 %r1 , [ _Z10MatrixMultiPfS_S_i_param_3 ] ;
   \cot a \cdot \tan a \cdot \cosh a \cdot \sinh a \cdot \sqrt{a}rl1, \sqrt[6]{a}rl12;
  \cot a \cdot \cot a. global. u64 %rl2, %rl11;
  \quad \  \  \, \text{mov.}\;u32 \qquad \  \  \, \%\texttt{r1} \; \texttt{u1} \; \texttt{u2};\text{mov.u32} \qquad \% \text{r3}, \% \text{ctaid.x};\text{mov } u32 \quad \text{\%r4 }, \text{\%tid x};mad .lo .s32 %r10, %r2, %r3, %r4;
  mov. u32 \t%r5, %ntid.y;mov. u32 \, %r6, %ctaid. y;mov. u32 \t%r7, %tild.y;mad. lo. s 3 2 %r 11, %r 5, %r 6, %r 7;
  mad lo s32 %r12, %r11, %r1, %r10;
  c v t a . t o . g l o b a l . u 64 % r l 14, % r l 13;
  mul. wide. s32 %rl15, %r12, 4;
  add.s64 %rl3, %rl14, %rl15;
  mov. u32 %r30, 0;
  st . global . u32 [\% r l 3 ], \% r 30;
  set p. 1t. s32 \t% p1, % r1, 1;@p1 bra BB0 3;
  mul. wide. s32 %rl16, %r10, 4;
  add. s64 \t% \pi119, %r11, %r116;l d . param . u32 %r23 , [ _Z10MatrixMultiPfS_S_i_param_3 ] ;
  mul. wide. s32 \%rl5, \%r23, 4;
  mul. lo. s32 %r18, %r23, %r11;
  mul. wide. s32 %rl17, %r18, 4;
  add.s64 \%rl 18, \%rl 2, \%rl 17;
  mov. f32 \t% f6, 0f0000000;\mathbf{B}\mathbf{B}0 <br>2:
  ld . global . f32 %f4, [% r119];
  1d. g1obal. f32 \t% f5, [\% r118];fma.rn.f32 %f6, %f5, %f4, %f6;
  st.global.f32 [%r13], %f6;
  add. s64 \t % S119, % r119, % r15;add . s 6 4 %rl 1 8 , %rl 1 8 , 4 ;
  add . s32 \, 8r30, 8r30, 1;ld. param. u32 %r22, \begin{bmatrix} 210MatrixMultiPfS-Si-param-3 \end{bmatrix};
  set p. It. s32 \t% p2, % r30, % r22 ;@p2 bra BB0 2;
\mathbf{B}\mathbf{B}0 \mathbf{3} :
  r e t ;
}
```
Os dois .ptx ainda dividem as mesmas diferenças e semelhanças que os anteriores até o cálculo dos índices. Após calcular os índices, eles atribuem o valor 0 para a variável k, que será usada pelo loop que calcula o resultado da multiplicação das duas matrizes passadas para uma posição da matriz resultante. Aqui já vemos como os registradores lógicos e o símbolo @ são usados para controlar o fluxo dentro da linguagem PTX.

Esse kernel introduz uma instrução que ainda não foi apresentada, a fma. Ela faz a mesma coisa que a  $mad$  mas para floats, ou seja, ela multiplica o segundo parâmetro no terceiro, soma isso no quarto e guarda o resultado no primeiro. Ela garante que não ocorre perda de precisão.

# <span id="page-29-0"></span>5 Conclusões

Esse trabalho mostrou que os principais fatores que influenciam no desempenho de linguagens para GPU são: A abstração que a linguagem faz da GPU. Quanto mais rica ela for para expressar a execução de um kernel, mais controle o programador vai obter. Tanto o controle da execução quanto o conhecimento do hardware no qual o kernel vai executar são conhecimentos fundamentais para um programador GPGPU. Com os dois, é possível atingir o máximo desempenho, pois o programador está o mais próximo do hardware possível.

Outro fator de grande importância é a comunicação da linguagem com a GPU. O hardware das GPUs é constantemente melhorado, gerando arquiteturas diferentes; e novas funcionalidades são implementadas em cada atualização dentro de uma mesma arquitetura. Isso faz com que os drivers, o responsável por controlar o acesso do hardware pelo software, esteja sempre atualizado para garantir que as funcionalidades mais atuais possam ser usadas.

Mesmo que tanto o OpenCL como o CUDA tenham uma ótima abstração das GPUs, o CUDA leva a vantagem em desempenho em GPUs NVIDIA por ter seus drivers mantidos sempre atualizados.

## <span id="page-30-0"></span>6 Parte Subjetiva

### <span id="page-30-1"></span>6.1 Desafios e Frustrações

Bem, meu primeiro desafio foi entender como programar em OpenCL. Eu escolhi essa linguagem para começar pois parecia a mais simples, mas ela acabou se revelando a mais complicada das duas. A parte boa é que depois de ter terminado de estudar o OpenCL eu já tinha bem mais domínio sobre GPGPU. O segundo desafio foi conseguir compilar tanto os programas quanto os kernels. A compilação requer a instalação dos drivers com suporte para as linguagens, e isso foi um pouco problemático no Ubuntu. O último problema na parte de implementação do trabalho foi debugar os kernels. A NVIDIA disponibiliza uma ferramenta para debug na GPU, o cuda-gdb, mas não consegui utilizar ele dentro da GPU, algo frustrante. Outro problema é que a GPU tente a guardar os resultados das computações, então ao rodar duas vezes o mesmo kernel o mesmo resultado é retornado, o que fazia com que kernels errados parecessem certos e vice-versa. Só depois eu descobri uma maneira de "resetar"o estado da GPU. Já sobre desenvolvimento do trabalho, foi bem difícil se focar num trabalho por tanto tempo. O meu orientador ajudou bastante no desenvolvimento tanto da parte escrita como na aplicação.

### <span id="page-30-2"></span>6.2 Disciplinas

- Organização de Computadores Essa matéria e Introdução à Computação Gráfica foram as duas que mais ajudaram no trabalho. Org. Comp. deu o conhecimento do hardware necessário para entender o funcionamento da GPU e como um programa deve ser feito para executar da melhor maneira nela.
- Introdução à Computação Gráfica Computação Gráfica mostrou como o pipeline da GPU funciona para o processamento gráfico, e os EPs mostravam o poder de uma GPU, e como alguns algoritmos diferentes rodavam com desempenho diferentes, que deu uma ajuda no inicio do trabalho.
- Laboratório de Programação I Usei vários programas introduzidos por essa matéria, como CMake, Makefile e o LaTeX

### <span id="page-30-3"></span>6.3 Próximos Passos

Os próximos passos para o trabalho são medir o desempenho das linguagens em GPUs feitas para cálculo científico (como a linha Quadro da NVIDIA) e medir o desempenho do OpenCL em sistemas com GPUs ATI, de preferência com GPUs ATI de mesmo desempenho que a usada nos testes desse trabalho, para tentar medir um paralelo da diferença que os drivers desatualizados da NVIDIA pesam no OpenCL

# Referências

- <span id="page-31-0"></span>[1] Paulo Carlos Ferreira dos Santos. Ferramentas de extração de informações de desempenho em gpus nvidia. 2012.
- <span id="page-31-2"></span>[2] Khronos OpenCL Working Group. The OpenCL Specification. 2012.
- <span id="page-31-3"></span>[3] NVIDIA. NVIDIA CUDA C Programming Guide. 2012.
- <span id="page-31-1"></span>[4] NVIDIA. PARALLEL THREAD EXECUTION ISA VERSION 3.1. 2012.